# **Chapter 3**

## **Research Design and Methods**

### **3.1 Information adjustment**

Adjust information both Gold spot price and Gold Future price to return terms as:

$$
x_t = ln\left(\frac{p_t}{p_{t-1}}\right)
$$

 $(3.1)$ 

Where

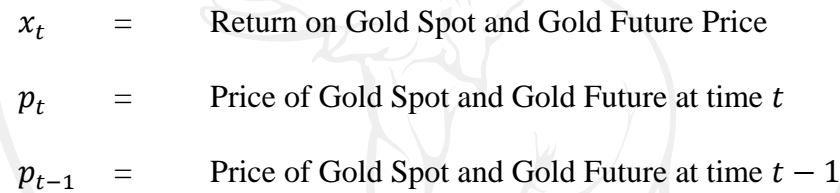

Then, there are four pairs of information to find relationship as;

S1 Return on Gold Spot price from October 2009 – December 2009

- F1 Return on Settlement price from October 2009 December 2009 (GFZ09)
- S2 Return on Gold Spot price from December 2009-February 2010
- F2 Return on Settlement price from December 2009-February 2010 (GFG10)
- S3 Return on Gold Spot price from August 2010-October 2010
- F3 Return on Settlement price from August 2010-October 2010 (GFV10)
- S4 Return on Gold Spot price from October 2010-December 2010
- F4 Return on Gold Spot price from October 2010-December 2010 (GFZ10)

## **3.2 Estimation**

## **3.2.1 Unit Root test**

Test for the stationary of information under study by ADF (Augmented

Dickey–Fuller) test as:

1. Test for a unit root:

$$
\Delta x_t = \delta x_{t-1} + \sum_{i=1}^m \alpha_i \Delta x_{t-i} + e_t \tag{3.2}
$$

2. Test for a unit root with drift:

$$
\Delta x_t = \beta_1 + \delta x_{t-1} + \sum_{i=1}^m \alpha_i \Delta x_{t-i} + e_t \tag{3.3}
$$

3. Test for a unit root with drift and deterministic time trend:

$$
\Delta x_t = \beta_1 + \beta_2 t + \delta x_{t-1} + \sum_{i=1}^m \alpha_i \Delta x_{t-i} + e_t
$$
\n(3.4)

where

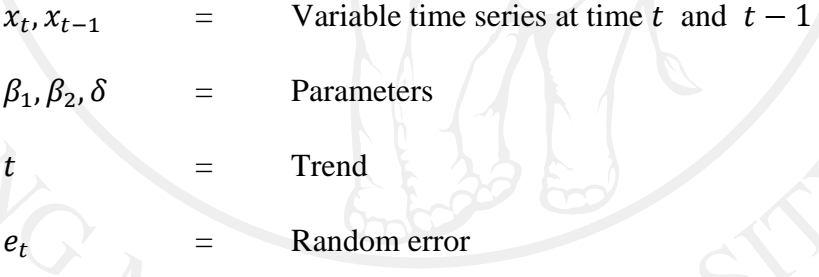

Where  $\delta = \rho - 1$ , which also means that if  $\delta = 0$  then  $\rho = 1$  and that  $H_0$  is accepted. In another way round, if  $\delta = 1$  then  $\rho = 0$  and that  $H_a$  is accepted and they are stationary. Then the hypotheses can be written as:

> $H_0$  :  $\delta = 0$  $H_a$  :  $\delta$  < 1

In this case,  $x$  as variable time series is return on Gold Spot price and also Gold Future price which calculated as logarithm of today price and yesterday price. T-statistic will be calculated and compared to critical t-statistic. There are three different various cases of test equation, which include in the estimation. They are constant, constant and trend and no constant no trend. Accept null hypothesis of nonstationary when calculated t-statistic is larger than MacKinnon criticalt-statistic and reject null hypothesis if calculated t-statistic is smaller than MacKinnon critical tstatistic.

### **3.2.2 Lag Length Criteria**

Determine the lag length by using five different criterions as:

1. Sequential modified LR test statistic

$$
LR = (T-m)\{log|\Omega_{l-1}| - log|\Omega|\} \sim \chi^2(k^2)
$$

2. Final prediction error

$$
FPE_p = \ln(\hat{\sigma}^2) (n+p)(n-p)^{-1}
$$

3. Akaike information criterion

$$
AIC_p = n \ln(\hat{\sigma}^2) + 2p
$$

4. Schwarz information criterion

$$
SIC_p = n \ln(\hat{\sigma}^2) + n^{-1}p \ln(n)
$$

5. Hannan-Quinn information criterion

$$
HQC_p = n \ln(\hat{\sigma}^2) + 2n^{-1}p \ln(\ln(n))
$$

### **3.2.3 Cointegration Test**

Johansen Cointegration test is used to test whether they are full rank or not because Johansen Cointegration test is more suitable for more than one cointegrating relationship. Null hypothesis that there are  $r$  or fewer cointegrating vectors is tested using the test statistic

**TABLE TEST** = 
$$
-T \sum_{i=r+1}^{M} \ln[1 - (r_i^*)^2]
$$

If the correlations based on actual disturbances had been observed instead of estimated, then this statistic would referred to the chi-squared distribution with  $M - r$  degrees of freedom.

#### **Vector Autoregressive (VAR) model**  $3.2.4$

If x and y are stationary  $I(0)$  variables, the relationship can be studied under VAR model as:

$$
y_t = \beta_{10} + \beta_{11} y_{t-1} + \beta_{12} x_{t-1} + v_t^y
$$
(3.5)  

$$
x_t = \beta_{20} + \beta_{21} y_{t-1} + \beta_{22} x_{t-1} + v_t^x
$$
(3.6)

All variables are stationary  $I(0)$ , and the system can again be estimated by least squares. The VAR model is a general framework to describe the dynamic interrelationship between stationary variables. If x and y are stationary  $I(0)$  variables, the system will be used. But if they are not cointegrated, the interrelation between them using a VAR framework differences. If they are non-stationary $I(1)$  and cointegrated, we need to modify the system of equation to allow for the cointegrated relationship between the  $I(1)$  variables.

#### 3.2.5 **Impulse responses**

Test for Impulse response functions both in univariate case and bivariate case to study:

- The effect of a shock to  $y$  on the time path of yand  $x$ .
- The effect of a shock to x on the time path of yand x.

#### $3.2.6$ **Least Squares Equation**

In the case of all variables are stationary I(0), estimating Least Squares

Equation with:

$$
\hat{y}_i = b_1 + b_2 x_i \tag{3.7}
$$

The vertical distances from each point to the fitted line are the least

squares residuals. They are given by

$$
\hat{e}_i = y_i - \hat{y}_i = y_i - b_1 + b_2 x_i
$$
 (3.8)

The least squares estimators:

$$
b_2 = \frac{\sum (x_i - \bar{x})(y_i - \bar{y})}{\sum (x_i - \bar{x})^2}
$$
(3.9)  

$$
b_1 = \bar{y} - b_2 \bar{x}
$$
(3.10)

Where  $\bar{y} = \frac{\sum y_i}{N}$  and  $\bar{x} = \frac{\sum x_i}{N}$  are the sample means of the observations

on yand  $x$ .

## Coefficient of determination  $(R^2)$

Calculate the Coefficient of determination  $(R^2)$  with the regression

model:

$$
R^2 = \frac{SSR}{SST} = 1 - \frac{SSE}{SST}
$$

Where

$$
\Sigma(y_i - \bar{y})^2
$$
 = Total sum of squares: *SST* (total variation in *y*)  
\n
$$
\Sigma(\hat{y}_i - \bar{y})^2
$$
 = Sum of squares due to the regression: *SSR* (explained  
\nsum of squares)  
\n
$$
\Sigma \hat{e}_i
$$
 = Sum of squares due to error: *SSE* (unexplained sum of  
\nsquares)

### **Durbin-Watson (DW) Statistic**

Calculate the autocorrelation by Durbin-Watson (DW) statistic

with the test statistic:

$$
d = \frac{\sum_{i=2}^{n} (e_i - e_{i-1})^2}{\sum_{i=2}^{n} e_i^2}
$$

### **3.2.7 Cointegrating Regression**

In this study, the cointegrating regression is estimated under the Dynamic Ordinary Least Squares (DOLS) approach with Schwarz criteria with maximum lag.

Termed Dynamic OLS (DOLS), the method involves augmenting the cointegrating regression with lags and leads of so that the resulting cointegrating equation error term is orthogonal to the entire history of the stochastic regressor innovations:

$$
y_t = x_t' \beta + D_{1t}' \gamma_1 + \sum_{j=-q}^{r} \Delta x_{t+j}' + \delta + v_{1t} \tag{3.11}
$$

Under the assumption that adding q lags and r leads of the differenced regressors soaks up all of the long-run correlation between  $u_{1t}$  and  $u_{2t}$ .

### **3.3 Location of Research Operation and Data Collection**

- ‐ Libraries (Main, Economics Faculty and BA Faculty, Chiang Mai University, Thailand)
- ‐ FIC (Financial and Investment Center, BA Building, Chiang Mai University, Thailand)
- ‐ QA Room (Economics Building, Chiang Mai University, Thailand)

### **Software used**

**Eviews** 

## **Data Collection**

Data and information needed have been collected from related websites.